## Fichier:Montaje Extrusor HTA3D v2 7.jpg

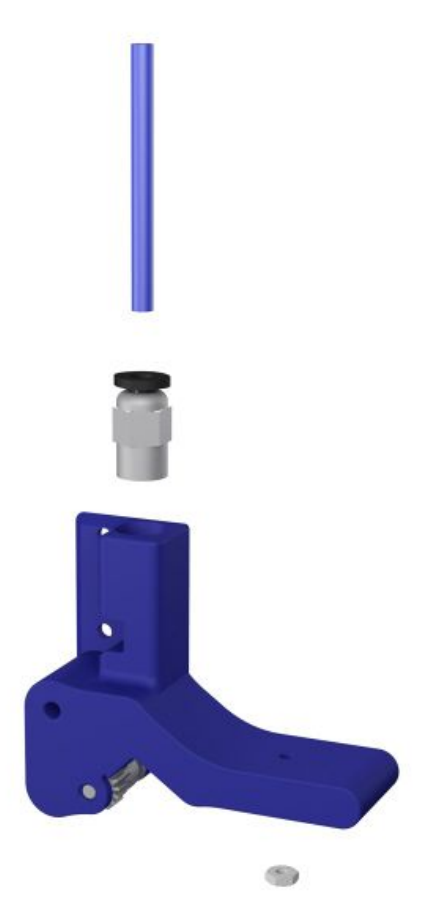

```
Taille de cet aperçu :600 × 600 pixels.
d'origine (1 200 × 1 200 pixels, taille du fichier : 24 Kio, type MIME : image/jpeg)
Montaje_Extrusor_HTA3D_v2_7
```
## Historique du fichier

Cliquer sur une date et heure pour voir le fichier tel qu'il était à ce moment-là.

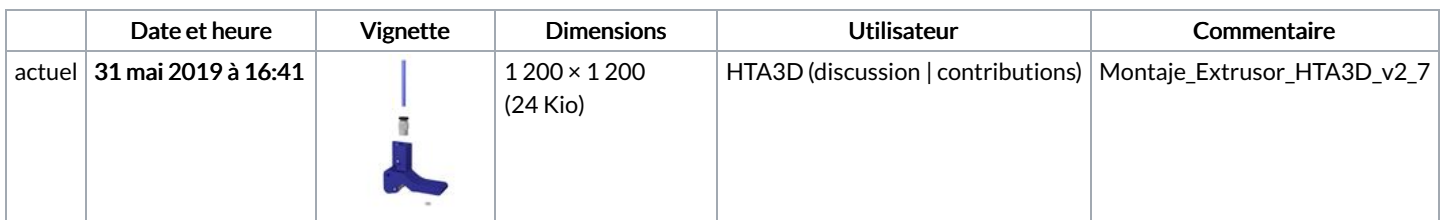

Vous ne pouvez pas remplacer ce fichier.

## Utilisation du fichier

La page suivante utilise ce fichier :

Montaje [Extrusor](https://wikifab.org/wiki/Montaje_Extrusor_HTA3D_v2) HTA3D v2